To: MT8 Distribution

Prom: Jim Gray

Date: March 24, 1981

Subject: Changes to the MRDS dsl Subroutine Interface.

Send comments by:

Multics mail on System M to JGray.Multics

Telephone to HVN 341-7463 or 602-249-7463

Continuum meeting mrdsdev, link to transaction 331.

## 1.0 INTRODUCTION

This MTB describes changes to the data manipulation subroutine interface to MRDS. This interface is currently documented in Section 4, Data Sublanguage Subroutines, of [1].

There are three primary motivations for these changes. The first is the addition of a new attribute level access control mechanism to MRDS. The terms used in this document, when referring to the new security scheme, can be found in the overview documents [2], and [3]. The second is the change in concurrency control modes as detailed in MCR 4812, and as needed for the new security approach. The third is for fixing problems with the existing interface, such as reported in TR's 7074, 7780, 8133, 8424, 8990, 8991, and 9215.

Multics Project internal working documentation. reproduced outside the Multics Project. Not to be

03/24/81 Page 1

# Multics Technical Bulletin MTB 504

# 2.0 PROBLEMS OUTLINED IN TR'S

The entry dsl \$list dbs currently does not work for version 3 and earlier databases. The entry does not provide for an error code. There is need to add opening mode information to the returned structure, but the structure has no version number.

The entry dsl\_\$get\_temp\_dir is not properly designed. It can not return the temporary storage directory for a particular opening, recurn the temporary scorage directory for a particular opening, same functionality as display mrds temp dir.

The dsl \$qet db version entry handles submodels in a clumsy way, that requires the caller to do several string operations on the returned path, to determine if the input path refers to a submodel.

The dsl \$open entry has bad performance because even relations whose data is not referenced during the life of the opening have their vfiles attached and opened several times.

There is no interface for determining the number of tuples in either permanent or temporary relations. There is also no way to determine the number of tuples specified by a given selection expression.

There is no simple subroutine means by which to display the scope the user has set on relations in a shared opening of the database.

If a user wishes to build selection expressions with string operations on varying length character strings, and substitute these into calls to dsl \$retrieve, dsl \$modify, dsl \$delete, and dsl \$define temp rel, he is prevented-from doing so. This is because .currently only an argument declared char(N) will be acceptable, even though these interfaces are declared options (variable), and could determine the data type of their arguments.

3.0 PROBLEMS RELATED TO THE NEW SECURITY APPROACH

The new approach to security provides for attribute level access control by forcing all openings to be through submodels residing under the database once the database is secured. To implement this, the behavior of dsl \$open will have to be changed.

Further, the MRS dsl \$open detects access violations at open time based on what the  $v$  file attachment detects. This happens for all relations in the database, even if they will not be referenced during the life of the opening.

There is currently no interface capable of displaying access information since dsmd \$validate rel was removed with the last

03/24/81 Page 2 MTB 504

release of MRDS. This interface also provided scope information, and lists of relation and attribute descriptions.

The read-update scope modes, changed back to read - store - modify - delete by MCR 4812, do not have a common ground of meaning with the new security approach access modes. This is because the scope modes work at a relation level, with no consideration for future attribute level granularity. The new attribute level access modes are read attr and modify attr, with the relation level modes being append tuple and delete tuple.

4.0 CHANGES TO DSL\_ ENTRIES

The entries dsl Slist dbs and dsl \$get db version will be placed in a new section of the MRDS manual for "obsolete interfaces", and they will be replaced by the new entries dsl\_\$list\_openings and dsl\_\$get\_path\_info that will be extensible interfaces using<br>version-ed structures containing the additional needed version-ed structures containing information.

The entry dsl\_\$get\_temp\_dir will be augmented by a new entry dsl\_\$get\_opening temp dir that will be able to return the temporary storage directory for a given opening.

The new entry dsl \$get scope will provide a convenient means of retrieving scope that the user has set in a particular opening. See [4] for interfaces that provided similar functions at command level.

The data manipulation entries that accept a selection expression will be changed to work with either a char(N) or char(N) varying argument for the selection expression.

A new entry dsl \$get population will provide for determining the current tuple count of permanent and temporary relations, and by means of defining a temporary relation, the number of tuples selected by a particular selection expression.

The attachment and opening of vfiles containing relation data will be aoved from dsl \$open time, until after the time that scope is set on the relation (scope must always be set before data can be accessed, either explicitly by the user, or implicity for the user by MRDS).

The entry dsl\_\$set\_scope (whether called implicitly or explicitly) will now detect Multics acl violations on the data, and MRDS access violations. This will prevent users from locking portions of the database that they do not have access to.

The new entries The new entries dsl\_\$get\_relation\_list and<br>dsl\_\$get\_attribute\_list will be added to provide for obtaining added to provide for obtaining

03/24/81 Page 3 MTB 504

The scope interfaces will have the current store - read - modify  $-$  delete names changed to read attr - append tuple - modify attr - delete tuple in the display routines and in the documentation. This will allow the user to clearly see the permissable operations that his MRDS access allows.

4.1 SUMMARY OF DSL CHANGES

### OBSOLETED ENTRIES

dsl \$get db version dsl \$list\_dbs

(replaced by dsl\_\$get\_path\_info) (replaced by dsl=\$list\_openings)

## NEW ENTRIES

dsl \$get attribute list dsl \$get opening temp dir dsl *Sget* path info dsl \$get population dsl\_\$get\_relation\_list dsl<sup>-sget-scope</sup>  $ds1$  $S1$ ist openings

(gets access info) (augments dsl \$get\_temp\_dir) (replaces dsl-\$get-db version) (gets tuple counts) - (gets access info) (retrieves scope settings) (replaces dsl\_\$list\_dbs)

## CHANGED ENTRIES

dsl\_\$def ine\_temp\_rel dsl \$delete dsl-\$dl scope dsl-\$get temp dir dsl\_\$modify -<br>dsl-\$open dsl\_\$retrieve dsl=\$set\_scope dsl \$set scope all

(char varying select expr) (char varying select expr) (new scope modes) (only documentation) (char varying select expr) (effect of secured db) (char varying select expr) (new scope modes) (new scope modes)

UNCHANGED ENTRIES

dsl \$close dsl-\$close all dsl\_\$declare dsl\_\$delete\_scope\_all<br>dsl\_\$delete\_scope\_all dsl<sup>-</sup>\$set temp dirdsl \$store

## 5.0 NEW DSL ENTRIES

S.l GET\_ATTRIBUTE\_LIST

ENTRY: dsl \$get attribute list

This entry returns information on the attributes in the view of the given relation provided by the users opening.

USAGE

- declare dsl\_\$get\_attribute\_list entry (fixed bin (35), char(\*), ptr, fixed bin, ptr, fixed bin(35)) ;
- call dsl \$get attribute list (db index, relation name, area ptr, structure version, mrds attribute list ptr, error code) ;

WHERE:

- 1. db index (Input) (fixed bin(35)) is the integer returned by dsl Sopen for the opening the user wishes to reference
- 2. relation name (Input) (char(\*)) is the name of the relation in the users view, for which the attribute information is desired.
- 3. area ptr (Input) (pointer) is a pointer to a user supplied freeing area, in which the attribute information is to be allocated.
- 4. structure version is the desired version of the attribute information structure to be returned (Input) (fixed bin)
- S. mrds\_attribute\_list\_ptr (Output) (pointer)<br>is a pointer to the attribute information returned in a structure as described in the Notes below.
- 6. error code (Output) (fixed bin (35)) It may be one of the is the standard status code. following:

error table \$badcall if the area ptr was null

error table \$area too small if the supplied area could not hold the attribute information

mrds error \$not freeing area if the supplied area does not have the attribute "freeing".

Ŧ.

error table \$unimplemented version structure version supplied is unknown if the

mrds error \$unknown relation name if the given relation<br>name is not known in this openings view of the name is not known in this openings view of database.

## NOTES

The information is returned in the following structure (see Appendix F for the include file mrds\_attribute\_list.incl.pll) :

declare 1 mrds attribute list aligned based<sup>(mrds attribute list ptr),</sup> 2 version fixed bin, 2 access info version fixed bin, 2 num attrs in view fixed bin,  $2$  submodel view bit (1) unal, 2 mbzl bit $(35)$  unal, 2 attribute (0 refer (mrds attribute list.num attrs in view)), 3 model name char  $(3\overline{2})$ , 3 submodel name char  $(64)$ ,  $3$  domain name char  $(32)$ , 3 user\_data\_type bit (36), 3 system acI char (8) varying, 3 mrds access char (8) varying, 3 effective access char (8) varying, 3 indexed bit (1) unal,

<sup>3</sup>mbz2 bit (35) unal ;

## WHERE

1. version is the version number of this structure.

2. access info version

Ts the version of the mrds access modes returned in the attriubte information. Version 3 access info version refers to version 3 databases with r-s-m-d relation<br>access modes. Version 4 refers version 4 databases Version 4 refers version 4 databases without attribute level security, using r-e-w system acls. Version 5 refers to version 4 databases with<br>attribute level security using read attr (r) and attribute level security modify attr (m) attribute access modes.

3. num attrs\_in\_view is the number of attributes in this openings view of the given relation.

4. submodel view

is "l"b, if this opening referred to with db\_index was through a submodel.

5. mbzl

is reserved for future use.

6. model\_name

is the name of this attribute in the database model. If the database is secured, and the caller is not a OBA, then this field will be blanks.

7. submodel name

is the name of the attribute in the submodel view, if the opening referred to by db\_index was through a submodel, otherwise it is the same as the model name.

- 8. domain name is the name of the underlying domain for this attribute
- 

9. user\_data\_type<br>is the standard Multics descriptor for the data type of this domain. It represents the users view if a -decode\_dcl option was used for the domain.

10. system acl

is the Multics acl on this attribute, from the modes r-e-w

11. mrds access

is the mrds access mode for this attribute, see the access info version description for possible values, for various of mrds access control

12. effective access

is the result of applying both system acl's and mrds access to this attribute, using mrds access values for the effect

## 13. indexed

is "l"b, if this attribute is the total key, the key head attribute, or a secondarily indexed attribute.

14. mbz2

is reserved for future use

Currently, the only structure version available is 1.

5.2 GET\_OPENING\_TEMP DIR

ENTRY: dsl\_\$get\_opening\_temp\_dir

This entry returns the pathname of the directory that is being used for temporary storage for a particular database opening.

USAGE

declare dsl \$qet opening temp dir entry (fixed bin(35), fixed bin(35)) returns(char (168)) *:* 

path = dsl \$get opening temp dir(db index, error code) ;

WHERE:

- 1. db index (Input) (fixed bin(35)) is the integer returned by a call to dsl \$open, and refers to the opening whose temporary storage directory is desired
- 2. error code (Output) (fixed bin(35))<br>is the standard status code. It will be the standard status mrds error \$invalid db\_index, if the supplied db\_index does not refer to acurrently open database in the users process.

3. path (Output) (char(l68) is the absolute pathname of the directory being used for temporary storage for the opening specified.

#### NOTES

See dsl \$get temp dir for an entry that will return the directory pathname that will be used in the next call to open. Also see dsl \$set temp dir and the commands display mrds\_temp\_dir and set mrds temp dir.

03/24/81 Page 8 MTB 504

#### S.3 GET\_PATH INFO

ENTRY: dsl \$get path info

This entry returns information about a supplied pathname. It indicates whether or not the path refers to a MRDS database model or submodel, and if so, what the version is, and details about it's creation.

## USAGE

declare dsl \$get path info entry{char{\*), ptr, fixed  $\overline{b}$ in,  $\overline{p}$ tr, fixed bin(35)) ;

call dsl\_\$get\_path\_info{in\_path, area\_ptr, structure version, mrds path info ptr,<br>error code) ;

#### WHERE:

 $\epsilon$ 

- 1. in path  ${Input}$   ${Input}$   ${char(*)}$ is the relative or absolute pathname about which the user desires information. If it refers to a MRDS database model or submodel, it does not need a suffix, unless ambiguity would result. A model will be found before the submodel, if they both have the same name, less suffix, in the same directory.
- 2. area ptr  $({Input})$  (pointer) is a pointer to a user supplied freeing area in which the path information will be allocated
- **3.** structure version (Input) (fixed bin)<br>is the desired version of the path infor is -the desired version of the path information structure to be returned
- 4. mrds path info ptr  $(Output)$  (pointer) is the pointer to the path information structure that is returned, which is described in the Notes below
- 5. error code  $(Output)$  (fixed bin(35)) It may be one of the is the standard status code. following:

error table \$badcall if the area ptr was null

error table \$area too small if the supplied area could not hold the path information

mrds\_error\_\$not\_freeing\_area if the supplied area does not have the attribute "freeing".

··--)

error table \$unimplemented version if the supplied structure version is unknown

mrds error \$no model submode! if the path does not refer to a MRDS database model or submodel

#### NOTES

The path information is returned in the following structure (see Appendix F for the include file mrds path info.incl.pll)

declare 1 mrds path info aligned based (mrds path info ptr),<br>2 version fixed bin, 2 absolute path char  $(168)$ , 2 type, 3 not mrds bit (1) unal,  $3$  model bit  $(1)$  unal, 3 submode! bit (1) unal, 3 mbzl bit (33) unal, 2 mrds version fixed bin, 2 creator id char (32), 2 creation time fixed bin (71), 2 mbz2 bit-(36) unal *:* 

#### WHERE:

- 1. version is the version number of this structure
- 2. absolute path

is the absolute pathname of the in path, with the model or submodel suffix, if the path refers to a MRDS model or submode!. If the structure is allocated, this entry will be filled in.

- 3. not mrds is "l"b, if the path does not refer to a MRDS database model or submodel.
- 4. model is "l"b, if the path refers to a MRDS database and not a submodel
- 5. submode! is "l"b, if the path refers to a MRDS submodel, and not a database model
- 6. mbzl is reserved for future use
- 7. mrds version

03/24/81 Page 10 MTB 504

is the version number of the MRDS model or submodel that was found. The latest version database model is 4, and for submodels it is 5.

8. creator id

is the person.project.tag information returned from get\_group\_id\_ for the person that created the database model or submodel

9. creation time is the time the database model or submodel was created, in a form acceptable to date time

10. mbz2

is reserved for future use

Currently, the only structure version available is 1.

## 5.4 GET\_POPULATION

#### ENTRY: dsl\_\$get\_population

This entry returns the current number of tuples in either a permanent or temporary relation.

USAGE

declare ds1\_\$get\_population entry () options (variable) *:* 

call dsl \$get population (db index, relation identifier, tuple count, error code) ;

#### WHERE:

- 1. db index (Input) (fixed bin(35)) is the integer returned from a call to dsl \$open, which refers to the opening for which population statistics are desired.
- 2. relation identifier (Input) if<sup>-</sup> the identification for the relation whose tuple count is to be returned. If it is declared as<br>character, and starts with a letter, then it is character, and starts with a letter, then it is<br>interpreted as a permanent relation name. If the interpreted as a permanent relation name. string does not start with a letter, and it can be converted to a number, then it will be interpreted as a temporary relation index. If the relation identifier is declared as fixed bin (35), then it is interpreted as a temporary relation index.
- 3. tuple count (Output) (fixed bin(35)) is the current tuple count for the specified relation in this openings view.
- 4. error code (Output) (fixed bin(35)) code<br>is the standard status code. It may be one of the following:

mrds error \$unknown relation name if the permanent relation name given is not known in this opening view of the database.

mrds\_error\_\$undef\_temp\_rel if the temporary relation index given, does not refer to a temporary relation currently defined in this opening.

mrds error \$invalid db index if the given db index does not refer to a model or submodel opening of a database in the users process.

# NOTES

This entry can be used to determine the number of tuples selected by a selection expression by defining a temporary relation using that selection expression, and calling dsl\_\$9et\_population for that temporary relation.

The relation information is returned in the following structure (see Appendix F for the include file structure (see Appendix<br>mrds relation list.incl.pll) :

declare 1 mrds relation list aligned based (mrds relation list ptr),<br>2 version fixed bin, 2 access info version fixed bin,  $2$  num rels in view fixed bin, 2 submodel view bit (1) unal,  $2 \text{ mbz1 bit}$  (35) unal, 2 relation (0 refer (mrds relation list.num rels in view)), 3 model name char  $(\overline{3}2)$ , 3 submodel name char (64), 3 system\_acl char (8) varying, 3 mrds access char (8) varying, 3 effective access char (8) varying, 3 virtual relation bit (1) unal, 3 mbz2 bi $\overline{t}$  (35) unal :

## WHERE:

1. version is the version number for this structure.

2. access info version

is the version number of the access information being returned. Version 3 access info version is for version 3 databases with r-s-m-d MRDS relation access modes. Version 4 is for version 4 databases without attribute level security, using Multics acl's from r-e-w. Version 5 is for version 4 databases with attribute level security, using the MRDS relation access modes of append tuple  $(a)$ , and delete tuple  $(d)$ .

3. num\_rels\_in\_view<br>is the number of relations present in the view provided by this opening of the database.

- 4. submodel view is "1", if this opening of the database was made through a submodel.
- 5. mbzl is reserved for future use
- 6. model name is the name of this relation in the database model. If the database is secured, and the user is not a DBA, then this field will be blanks.

,...

# *1.* submode! name

is the name of this relation in the submodel view, if this opening was via a submodel. Otherwise this will be the same as the model name.

- 8. system acl Ts the Multics acl's on the relation data, from the modes r-e-w.
- 9. mrds access is the MRDS access mode for this relation. See access info version for the values that can be returned.
- 10. effective access is the result of applying both Multics and MRDS access modes for this relation. This effect is returned in MRDS access values.
- 11. virtual\_relation

is "l"b, if the relation is defined in a submodel over more than one relation. This capability is not yet available.

12. mbz2

is reserved for future use.

Currently, the only structure version available is 1.

5.6 GET\_SCOPE

ENTRY: dsl\_\$get\_scope

This entry returns the scope currently set on a given relation for the specified opening of the database.

USAGE

declare dsl \$get scope entry(fixed bin(35), char(\*), fixed  $\overline{b}$ in,  $\overline{f}$ ixed bin,  $\overline{f}$ ixed bin, fixed bin(35)) ;

call dsl \$get scope(db index, relation name, permits, prevents, scope version, error code) ;

WHERE:

- 1. db index (Input) (fixed bin(35)) is the integer returned from a call to dsl \$open, which refers to the opening for which scope information is desired.
- 2. relation name (Input) (char(\*)) is the name of the relation for which scope information is desired in this opening.
- 3. permits (Output) (fixed bin) is the sum of the scope modes, representing operations that are to be permitted the caller for this relation, in this opening. See the table of scope mode encodings in the Notes below.
- 4. prevents (Output) (fixed bin) is the sum of the scope modes, representing operations that are to be denied other users of this database for<br>this relation. See the table of scope mode encodings  $\sim$  See the table of scope mode encodings in the Notes below.
- 5. scope\_version (Output) (fixed bin) if this value is less than 5, then the scope mode encoding for the scope represents the old operations of read - store - delete - modify, otherwise the scope<br>mode encoding represents the new operations of encoding represents the new operations of read\_attr - append tuple - delete tuple - modify  $a$ ". with attribute level security.
- 6. error\_code -is the standard status code. It may be one of ~he following: (Output) (fixed bin $(35)$ )

mrds.error \$unknown relation name if the supplied relation name is not in the opening view specified by db.index

mrds error \$scope not set if no scope is currently set on the specified relation.

## NOTES

The scope modes are encoded using the integer values given below:

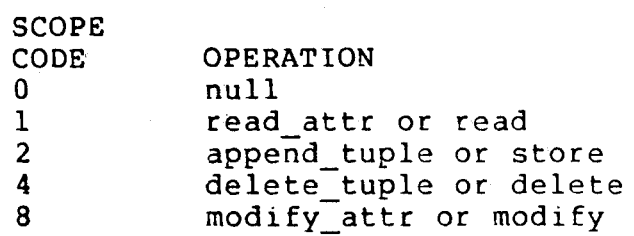

See appendix F for the include file mrds new scope modes.incl.pll giving named constants for these  $value$ s.

 $\ddot{\phantom{a}}$ 

## 5.7 LIST\_OPENINGS

## ENTRY: dsl\_\$list\_openings

This entry returns information about all openings of MRDS databases in the users process.

#### USAGE

declare dsl \$list openings entry (ptr, fixed bin, ptr, fixed bin(35) ;

call dsl \$list openings (area ptr, structure version,  $mrd\bar{s}$  database openings ptr, error code);

### WHERE:

I

- 1. area ptr (Input) (pointer) is a pointer to a user supplied freeing area in which the opening information will be allocated.
- 2. structure version (Input) (fixed bin) is the desired version of the structure that is to return opening information.
- 3. mrds\_database\_opening\_ptr (Output) (pointer) a pointer to an allocated structure containing the opening information, which is described in the Notes below.
- 4. error\_code (Output) (fixed bin (35)) code (Output) (fixed bin(53)),<br>is a standard status code. It may be one of the following:

error table \$badcall if the area ptr was null

error table \$area too small if the supplied area could not hold the opening Information.

mrds\_error\_\$not\_freeing\_area if the supplied area does not have the attribute "freeing".

error\_table\_\$unimplemented\_version if the given structure version is unknown

## NOTES

Note that the structure is still allocated, and  $a \theta$  error code returned, even if the total number of open databases is  $0$ .

## Multics Technical Bulletin MTH 604

The opening information is<br>ture (see Appendix F structure (see mrds database openings.incl.pll) : returned in the following<br>for the include file include

declare 1 mrds database openings aligned based (mrds database openings ptr),<br>2 version fixed bin, 2 number open fixed bin,  $2 \text{ mbz1}$  bit (36) unal,  $2$  db  $(0)$ refer {mrds database openings.number open)),  $3$  index fixed bin  $(35)$ ,<br>3 path char  $(168)$ ,  $3 \text{ mode char}$  (20), 3 model bit (1) unal, 3 submodel bit (1) unal, 3 mbz2 bit {34) unal *:* 

## WHERE:

1. version is the version number of this structure

- 2. number open  $\overline{1}s$  the total number of openings for this process
- 3. mbz l is reserved for future use
- 4. index is the integer returned from a call to dsl \$open for this particular opening.
- 5. path

is the absolute path of the model or submodel that was used in the call to dsl \$open for this opening. The model or submodel suffix will be present.

#### 6. mode

is the mode that was used in the call to dsl\_\$open for<br>this opening. It can be retrieval, update. opening. It can be retrieval, update, exclusive retrieval, or exclusive update.

7. model

is "l", if this opening was made through the database model, and not a submode!

8. submode! is "l"b, if this opening was through a submodel, not a model

9. mbz2

is reserved for future use.

Currently, the only structure version available is 1.

03/24/81 Page 21 MTB 504

## 6.0 CHANGED DSL ENTRIES

## 6.1 SELECTION EXPRESSION ARGUMENT

The following entries will have their documentation changed for the selection expression argument as follows:

ENTRY: dsl \$define temp rel  $ds1$ -Sdelete dsl-\$modify ds1=\$retrieve

# USAGE

declare dsl\_\$define\_temp\_rel entry options (variable) ; declare dsl<sup>5</sup>delete<sup>-</sup>entry options (variable) ; declare dsl  $\frac{1}{5}$  modify entry options (variable) ; declare dsl Sretrieve entry options (variable) ;

call dsl \$define temp rel(db index, selection expression, ... ) ; call dsl \$delete (db index, selection expression, ... ) ; call dsl \$modify (db index, selection expression, ... ) ; call dsl<sup>-</sup>Sretrieve (db index, selection expression, ... ) ;

### WHERE:

1. db index is the integer returned by a call to dsl \$open referring to the database opening that is desired for this operation.

2. selection expression is a character string as defined in the section on "Selection Mechanism". It may be a constant, or a variable declared as either character, or character varying. { ... other details for the specific entries ·-. . }

With documentation for the other entry specific arguments continuing from here.

,..

## 6.2 DOCUMENTATION ONLY

The entry dsl\_\$get\_temp\_dir will refer to the companion entry dsl\_\$get\_temp\_dir in it's notes section. It will make clear that the temporary storage directory path returned by the former is for the next opening to be made, while the later can obtain this information for existing openings.

All dsl\_ entries that do not have examples will have examples of their use added to the manual. Existing examples will be reviewed, and corrected or expanded if necessary.

Each data dsl\_\$modify, requirements added to their documentation. Access requirements of attribute level security will also be added. manipulation entry (dsl\_\$store, dsl\_\$delete, and dsl\_\$retreive) will have shared opening scope

# 6.3 SCOPE CHANGES

The entries dsl\_\$dl\_scope, dsl\_\$set\_scope, and dsl\_\$set\_scope\_all will have their scope mode encoding tables changed to look like that given in the documentation for the new entry dsl \$get scope. Also the include file reference for obtaining named constants for the encodings will be changed to the new include file mrds\_new\_scope\_modes.incl.pll. ~11 examples making use of scope codes will be changed to reflect the new meanings. Examples showing partial deletion of scope will be added.

Each scope setting entry will have the following table of Multics acl and MRDS access requirements added to their documentation.

----------------------------

Access requirements on the relation (s) for which scope is being set in terms of Multics acl's, and MRDS access modes are as follows:

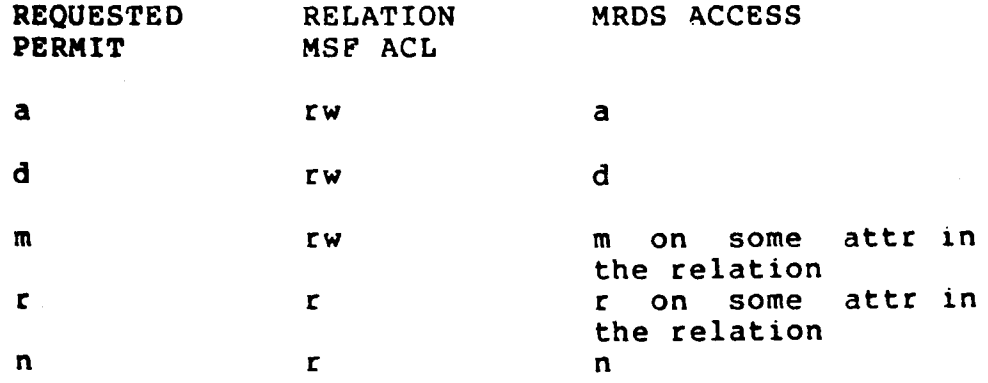

,...

----------------------------

# 6.4 OPEN

The changes documented here will be the effects that the new security approach has on opening a database, and the necessity of converting from the old to the new scope modes. These changes are also documented in [4].

The following. will be added to the NOTES section for the documentation for dsl \$open:

-----------------------

NOTES

If the database being opened has been secured, then the view path must refer to a submodel that resides in the databases "secure.submodels" directory under the database directory. These must be version 5 submodels if attribute level security is to be provided. See secure mrds db, and the appendix on security.

If the database being opened uses a version 4 concurrency control, then adjust mrds db with the -reset option must be run against it, to update it to version 5 concurrency control, before it can be opened. This changes the scope modes from r-u, to read attr, modify attr, append tuple, delete tuple.

Application dsl\_\$set\_scope\_all, encodings will not encodings will have manual. programs calling dsl\_\$set\_scope, or dsl\_\$dl\_scope making use of r-s-m-d be impacted. Those programs using the r-u to be changed to the encodings given in this

Access requirements for all opening modes includes "r" acl on the db model segment and relation model segments (these segments have a ".m" suffix) for any relations appearing in the given view, plus "rw" acl on the database concurrency control segment. Unshared openings require that for any relation appearing in the view, the multi-segment file containing the data must have "r" acl for exclusive retrieval or "rw" acl for exclusive update opening mode. For attribute level security, exclusive retrieval mode requires read attr on some attribute in each relation in the opening view, and exclusive update mode requires one of append tuple on the relation, delete tuple on the relation, or modify attr on some attribute in the relation, for each of the relations in the opening view.

See the examples for the mrds call function open.

---------------------------

 $\bar{1}$ 

These examples referenced in these additions to the NOTES section for dsl\_\$open can be found in the mrds\_call changes listed in  $[4]$  .  $\qquad \qquad$ 

-

# 7.0 REFERENCES

- [l) Multics Relational Data Store Reference Manual, Order Number AW53-03
- [2] The New MRDS Security Approach, MTB-501
- [3] Effects of Security on the MRDS Interface, MTB-502
- [4] Changes to the MRDS Command Interface, MTB-503
- [5] Changes to the MRDS dmd Subroutine Interface, MTB-505
- [6] Extensions to the create mrds dsm and display\_mrds\_dsm Commands for MRDS security. MTB-506
- [7] Changes in the MRDS Submodel Interface  $MTB-496$

03/24/81 Page 26 MTB 504

### Multics Technical Bulletin

# 7. 0 REFERENCES

- [l] Multics Relational Data Store Reference Manual, Order Number AW53-03
- [2] The New MRDS Security Approach, MTB-501
- [3] Effects of Security on the MRDS Interface, MTB-502
- (4) Changes to the MRDS Command Interface, MTB-503
- [5] Changes to the MRDS dmd Subroutine Interface, MTB-505
- [6] Extensions to the create mrds dsm and display\_mrds\_dsm Commands for MRDS security. MTB-506
- [7] Changes in the MRDS Submodel Interface MTB-496

,.